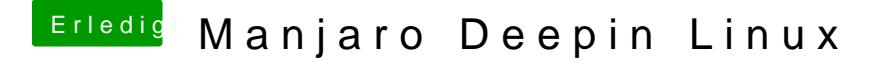

Beitrag von UserD vom 13. Dezember 2019, 19:45

[karac](https://www.hackintosh-forum.de/user/1665-karacho/)hbat es bei dir mit dem AUR Icons auf anhieb funktioniert?

Ich bekam relativ am Anfang einen Abbruch, weil die md5sum fehlgeschlagen